# 和歌山県公共工事等電子入札 令和2年度模擬入札 参加手順書

#### 令和2年6月 和歌山県技術調査課

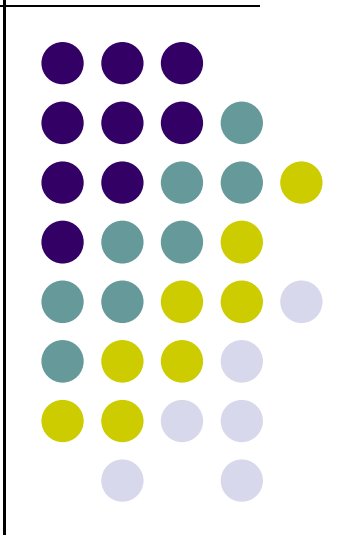

### 1.模擬入札参加準備(6/11まで)

#### <6月11日まで>

- (1)電子入札ホームページ画面の「電子入札事前準備」をクリックして内容を読み、パソコンや ICカードの準備、パソコンの設定、システムへの利用者登録などを行って下さい。
- (2)次に、入札情報システムホームページ画面左メニュー「設定方法」をクリックして内容を読み、 必要な設定を行ってください。
- ※上記の利用者登録は公共工事等電子入札システムの本番用の登録となります。(登録後は、本番の応札等 も可能となります)
- ※なお、既に上記(1)、(2)の設定等がお済みの方は、模擬入札参加に際して新たにパソコンの設定や 利用者登録を行っていただく必要はありません。

※模擬入札の応札日までに登録すれば応札は可能ですが、混雑をさけるために、できるだけ6月11日までにご登録ください。

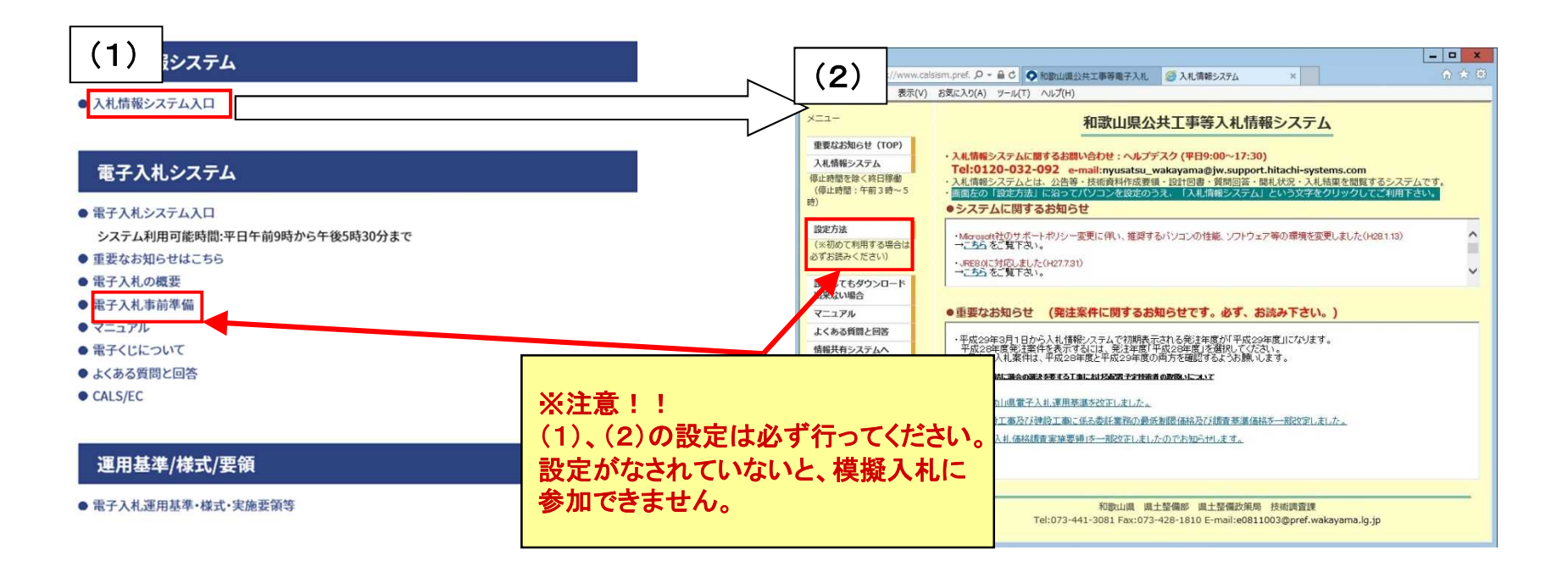

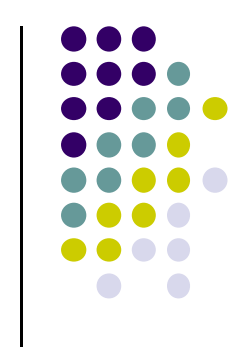

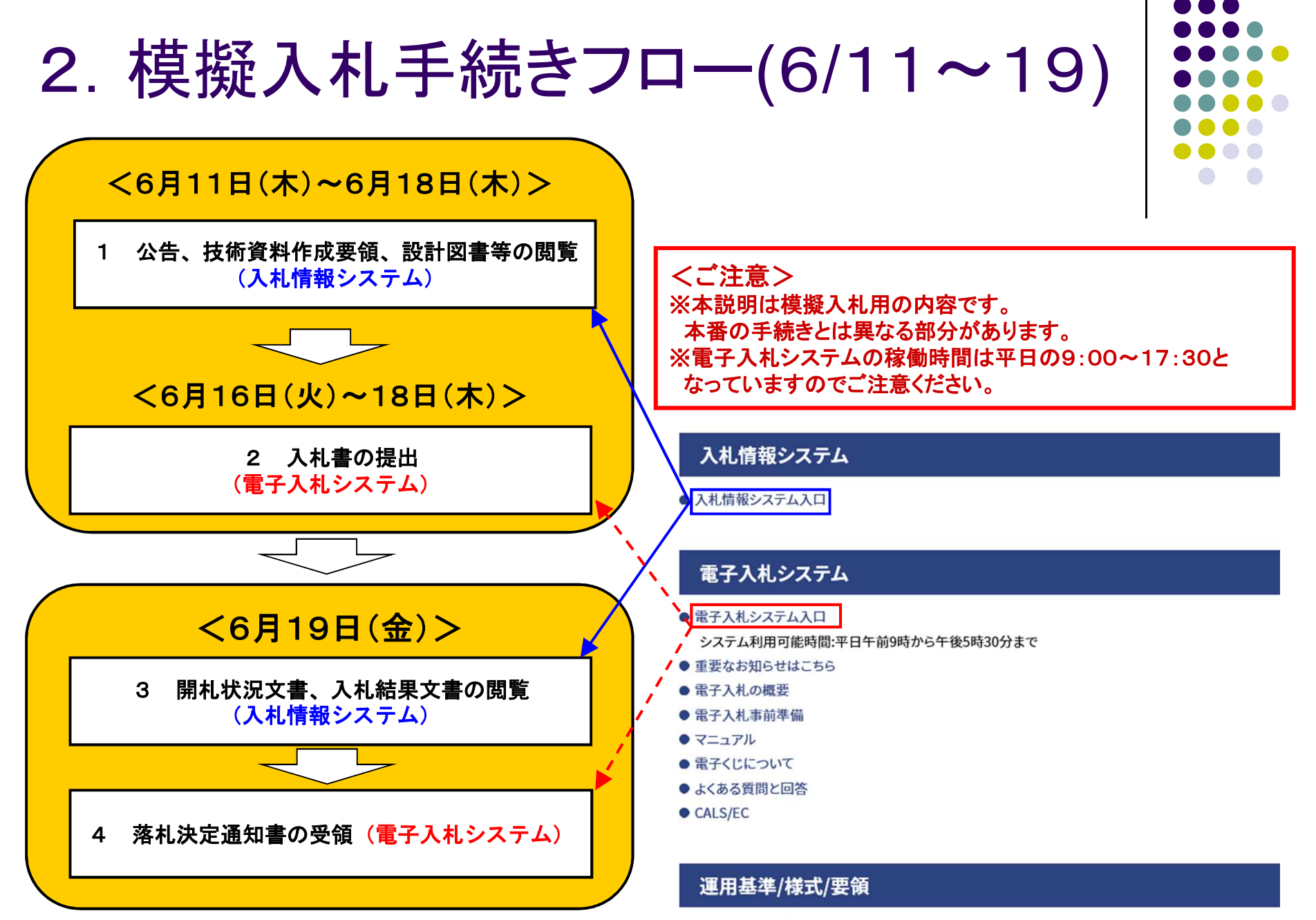

3.模擬入札手続き(6/11~18)(1)

#### 1 公告、設計図書等の閲覧<6月11日(木)~18日(木)>

6月11日から18日の間に、入札情報システムにて公告、設計図書を ダウンロードしていただきます。

 $\sqrt{2}$ 

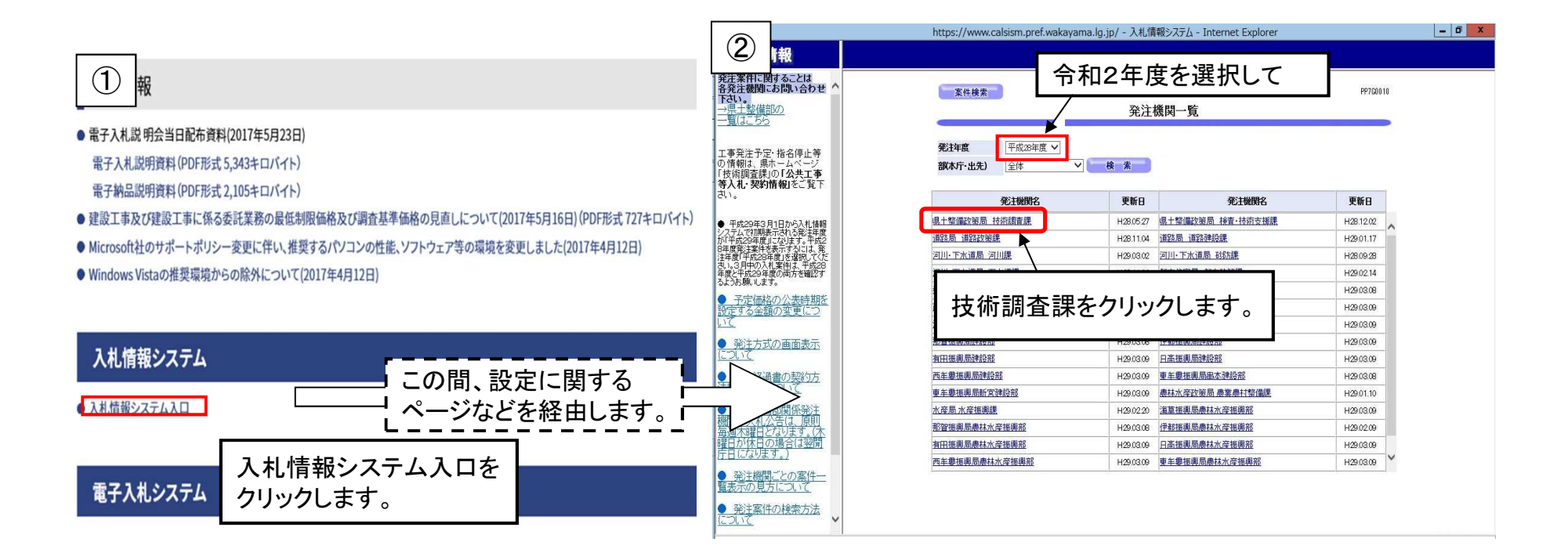

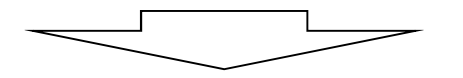

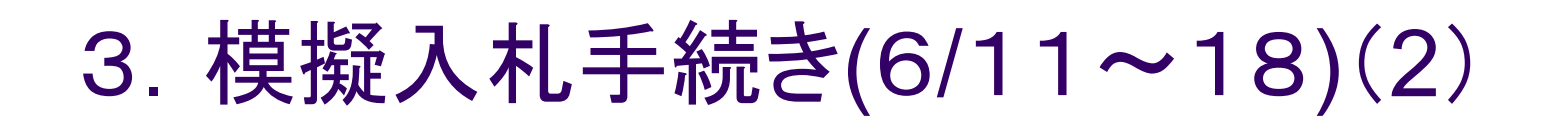

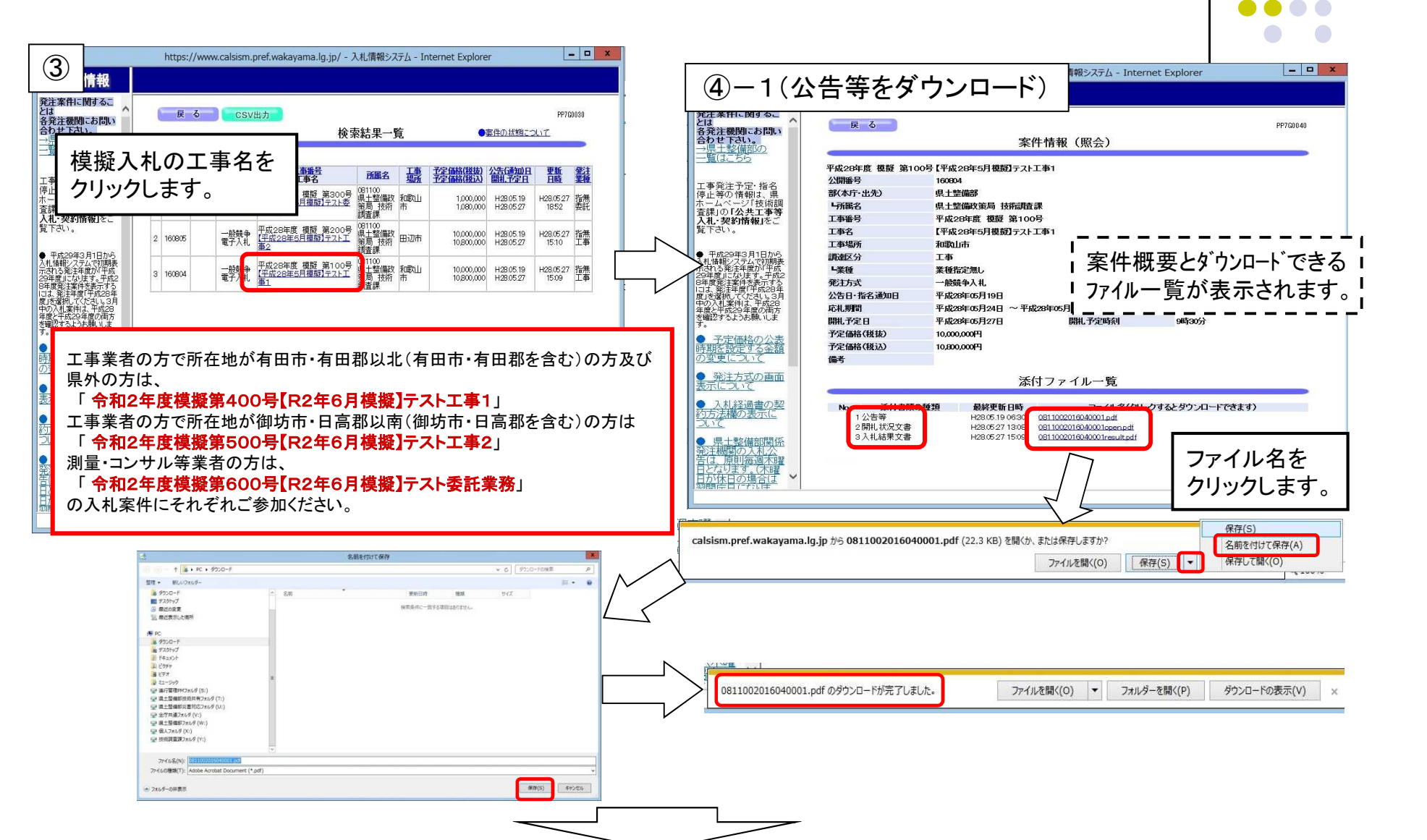

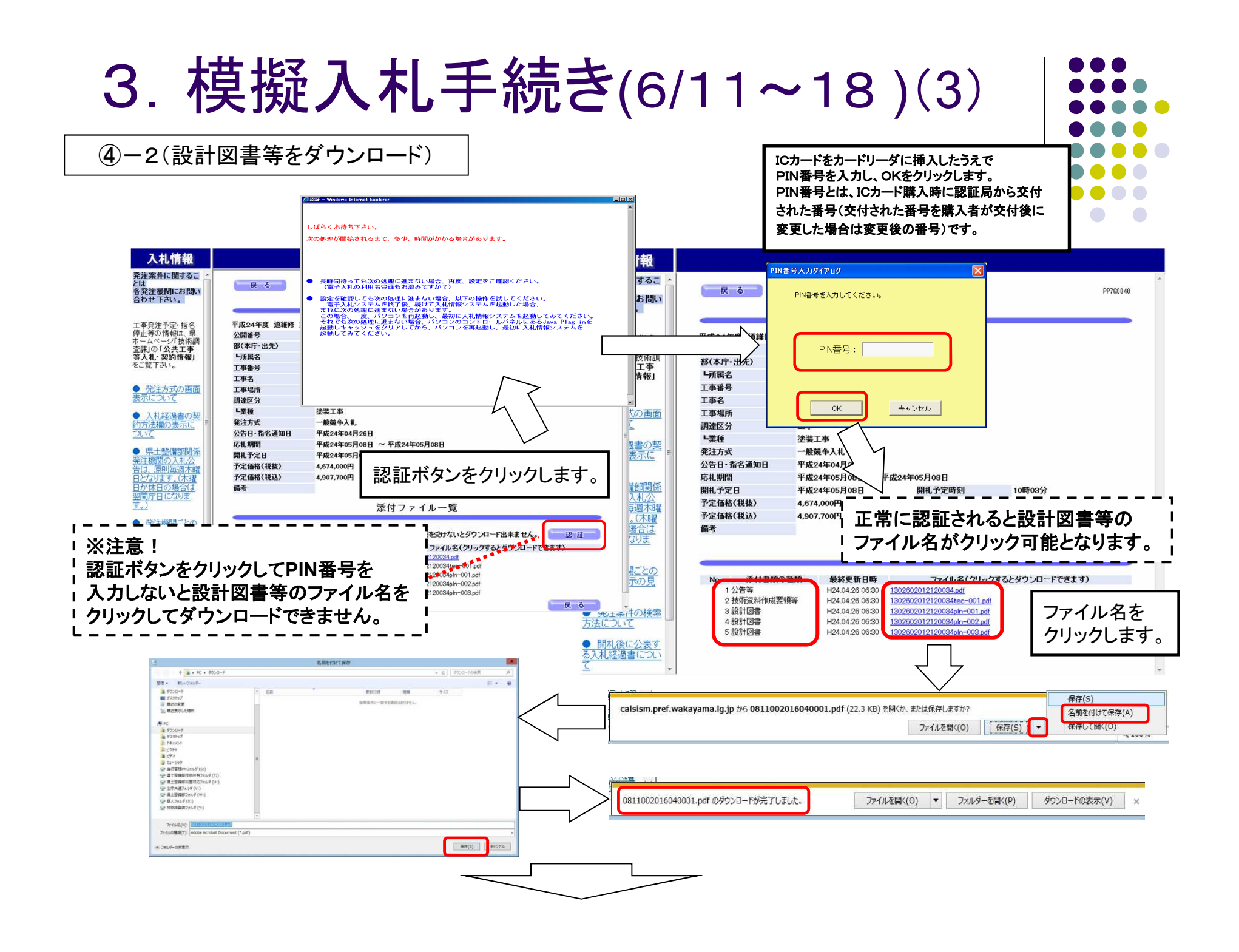

3.模擬入札手続き(6/16・17・18)(4)

2 入札書の提出<6月16日(火)・17日(水)・18日(木)>

6月16日・17日・18日の間で、電子入札システムにて入札書を提出していた だきます。

\*電子入札システムの稼働時間は平日の9:00~17:30となっていますのでご注意ください。 \*パソコンのトラブル等により入札書提出の締切に間に合わないといったことが無いよう、3日間の入札 書提出期間のうち、原則として初日か2日目に応札するようにしてください(これは実際の入札においても 同様です)。

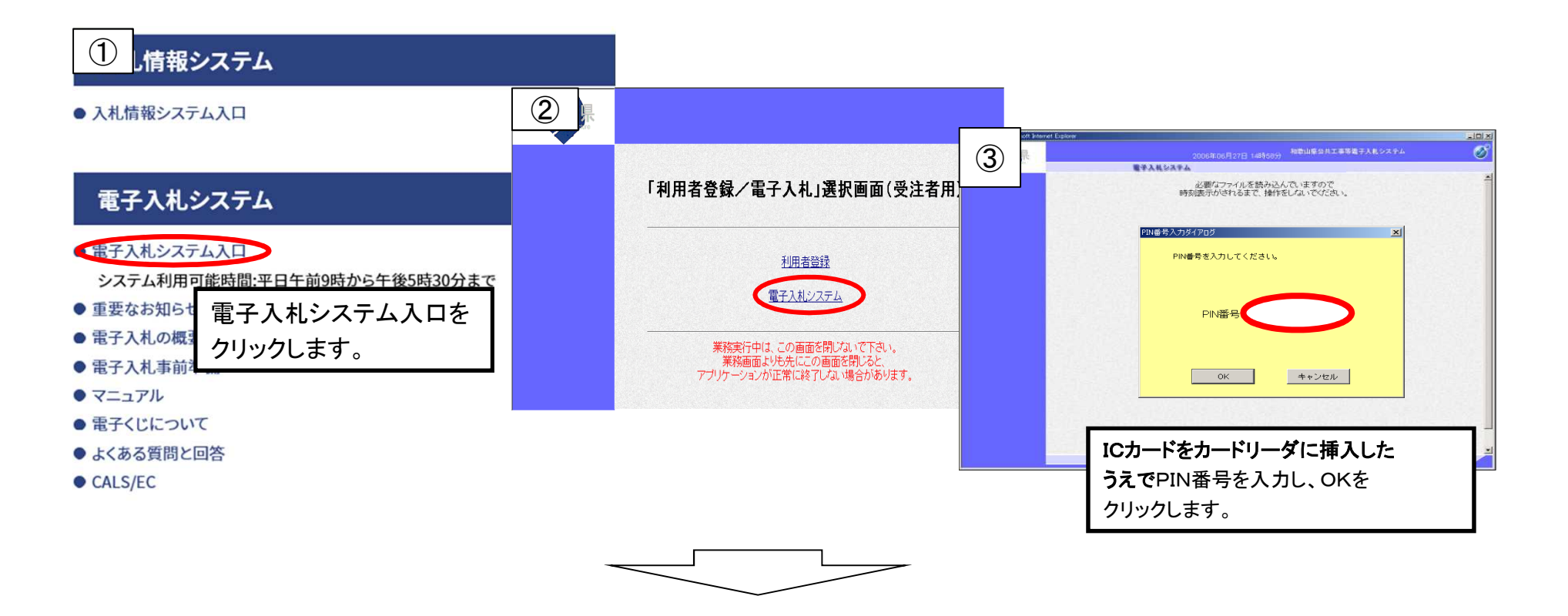

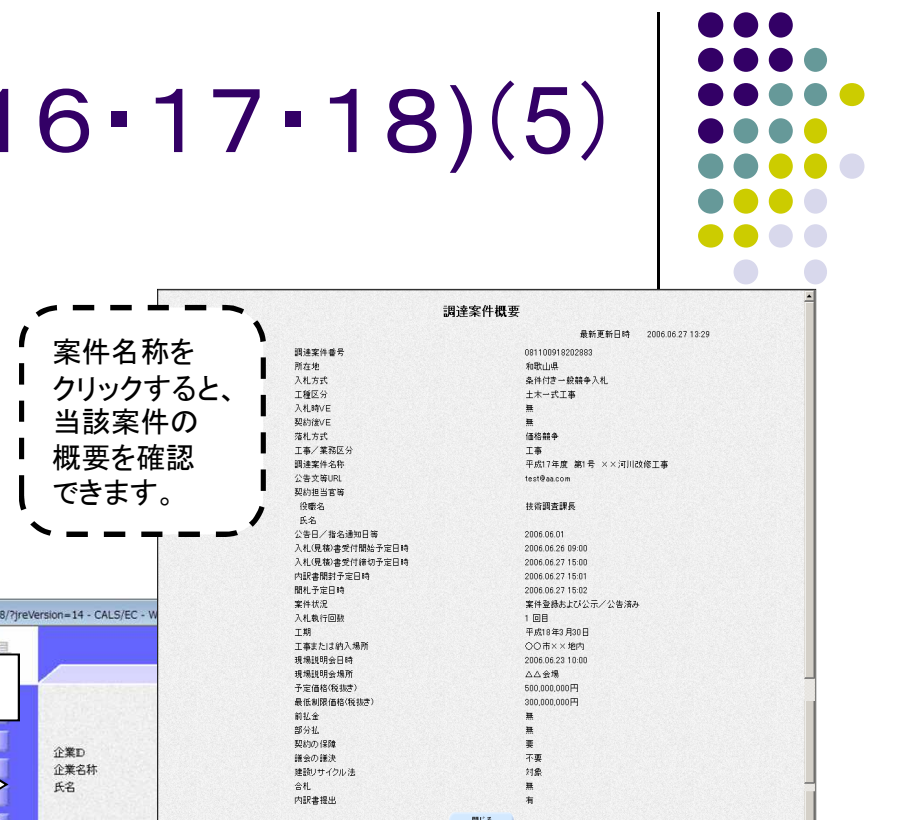

### 3.模擬入札手続き(6/16・17・18)(5)

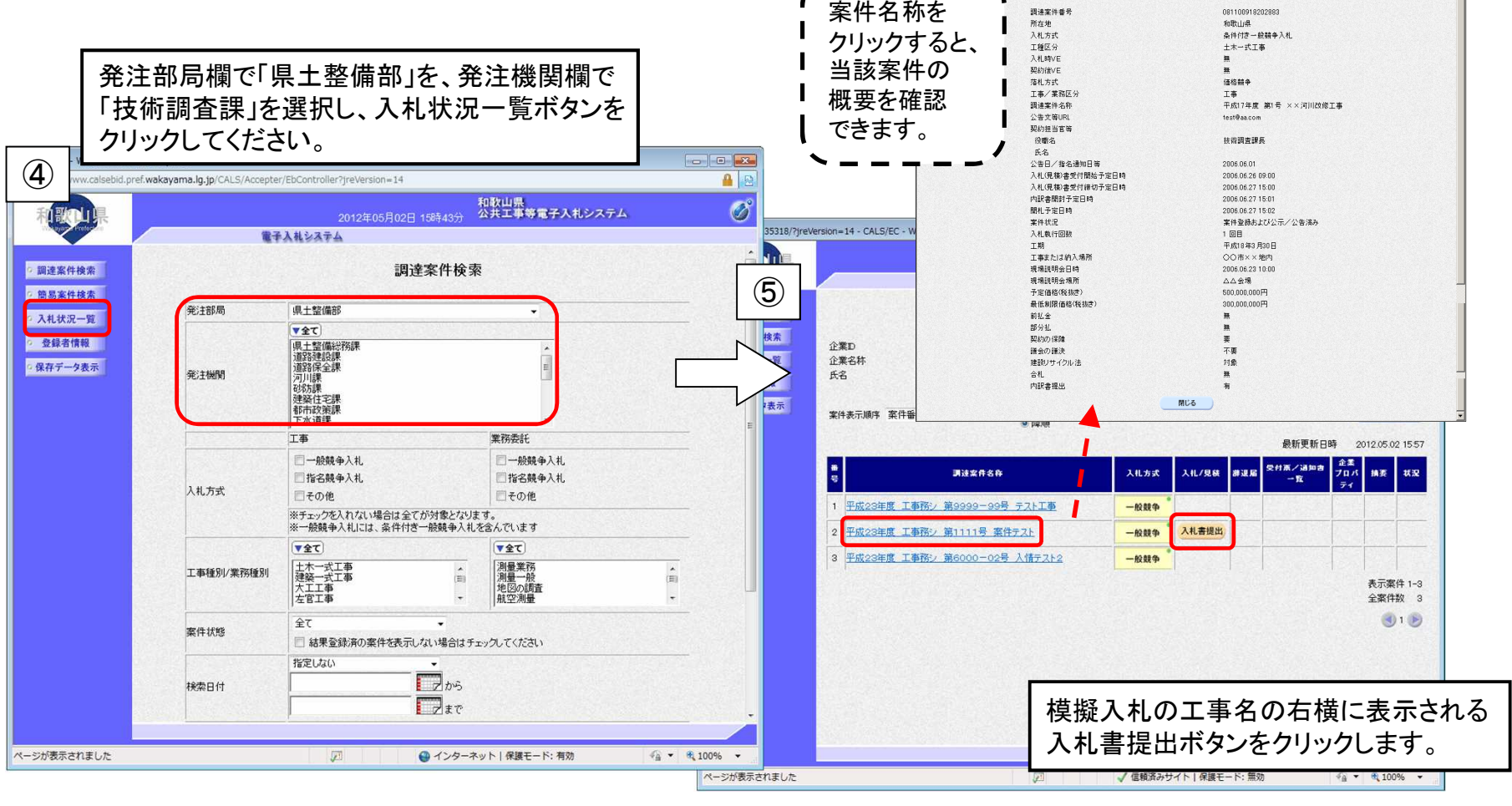

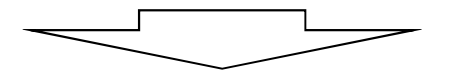

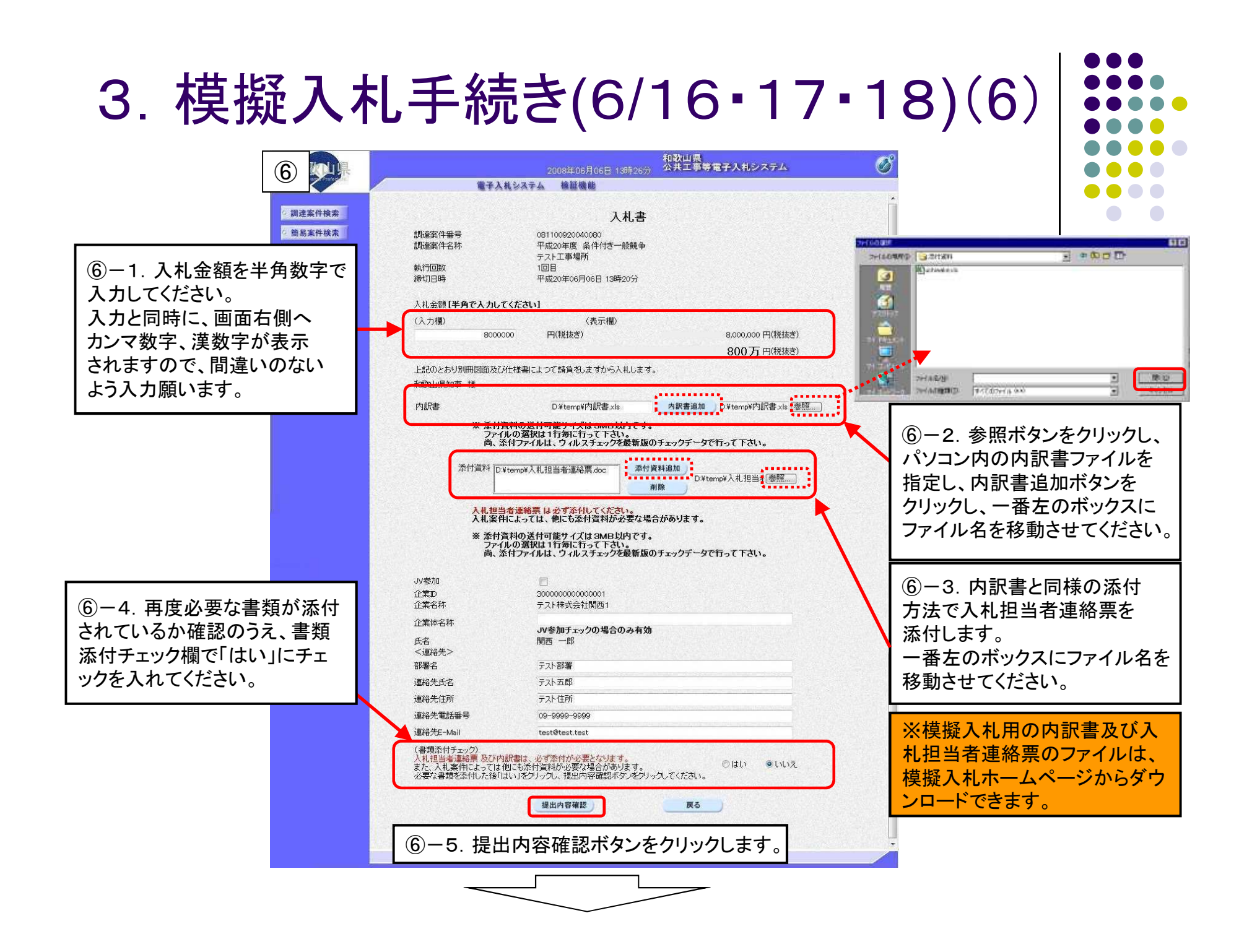

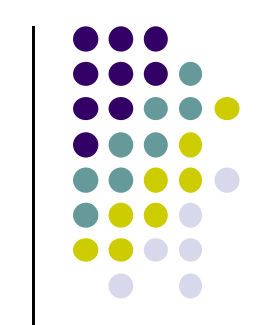

3.模擬入札手続き(6/16・17・18)(7)

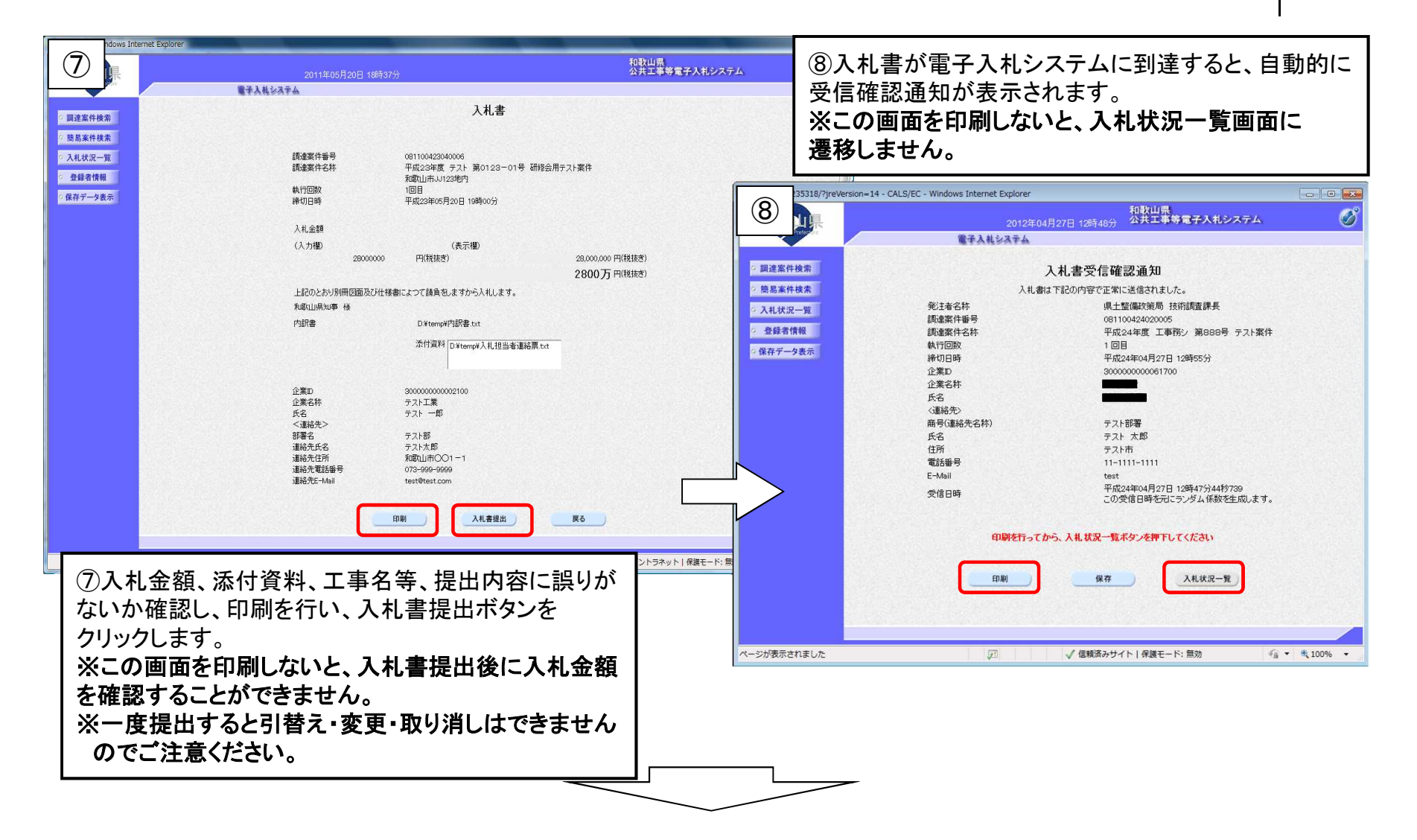

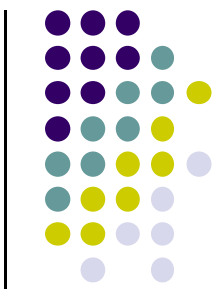

# 3.模擬入札手続き(6/16・17・18)(8)

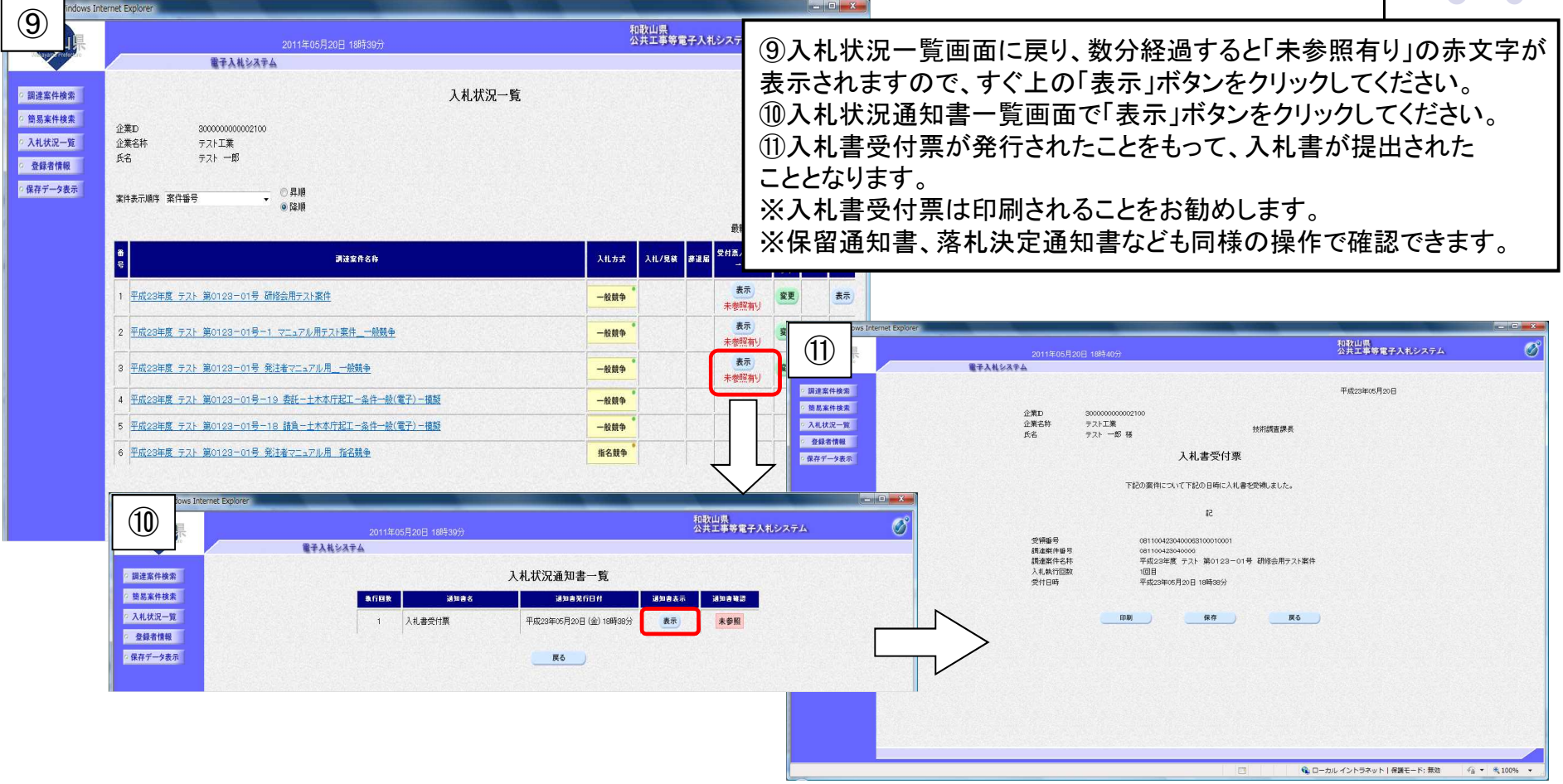

※6月16日~18日の間に行っていただく処理は以上で終了です。

4.模擬入札手続き(6/19~)(1)

3 開札状況文書、入札結果文書の閲覧<6月19日(金)~>

6月19日以降に、入札情報システムにて開札状況文書、入札結果文書を ダウンロードしていただきます。

※開札状況文書は6月19日13時30分頃、入札結果文書は15時頃に掲載する予定です。 (掲載時間は都合により前後する場合がありますのでご了承ください。)

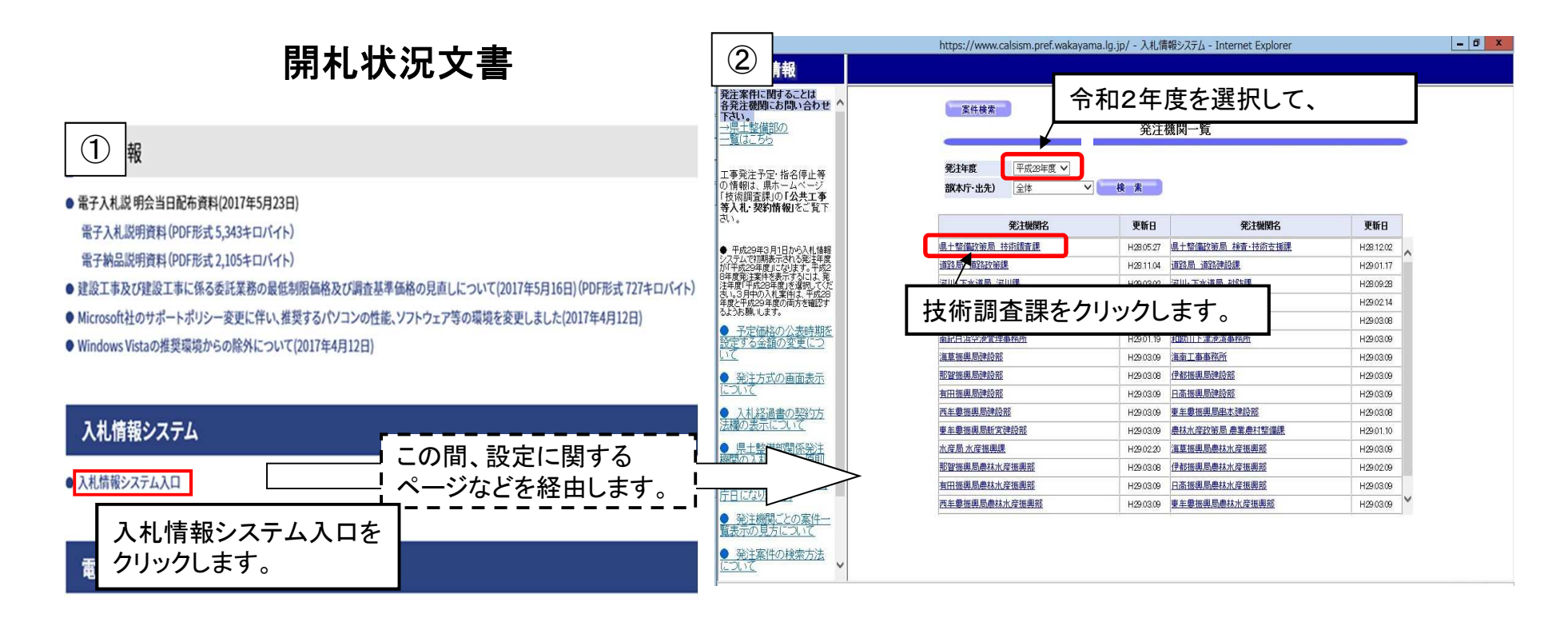

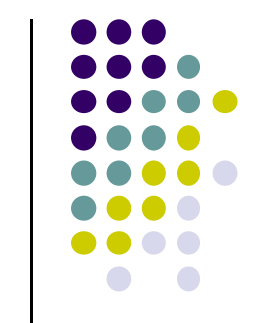

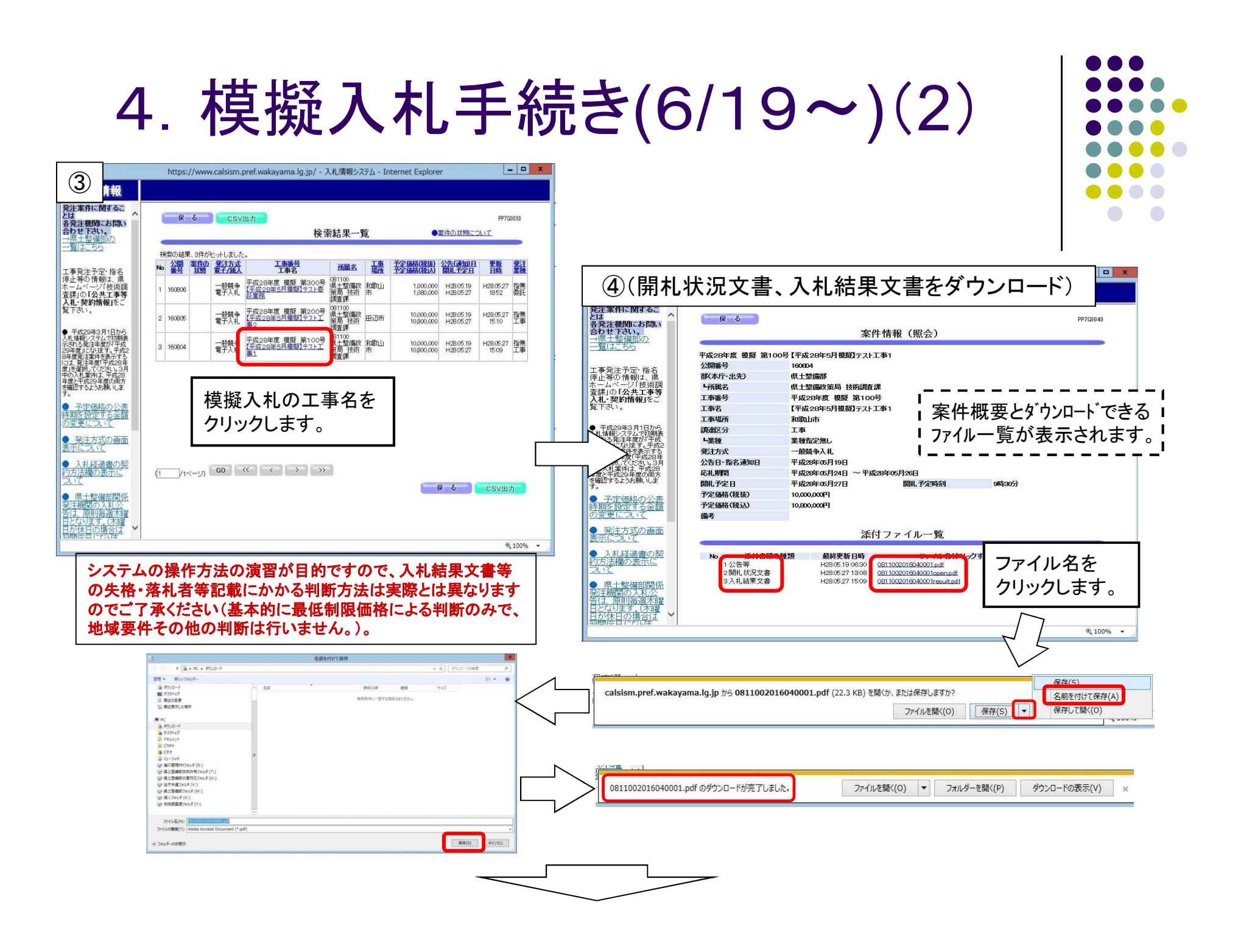

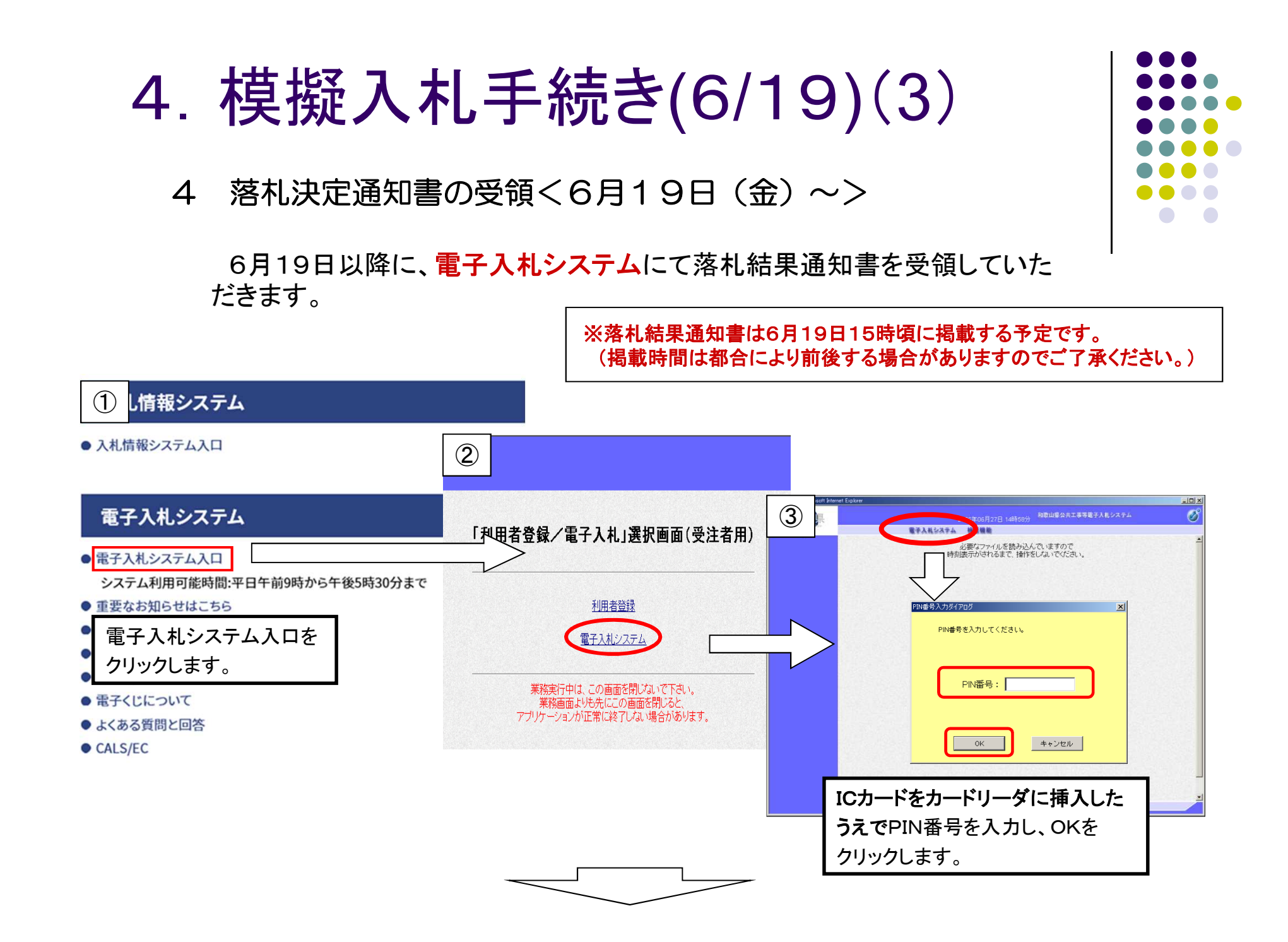

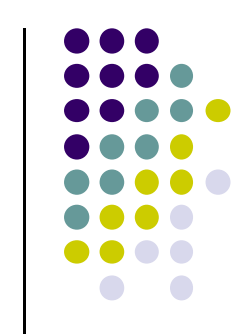

# 4.模擬入札手続き(6/19)(4)

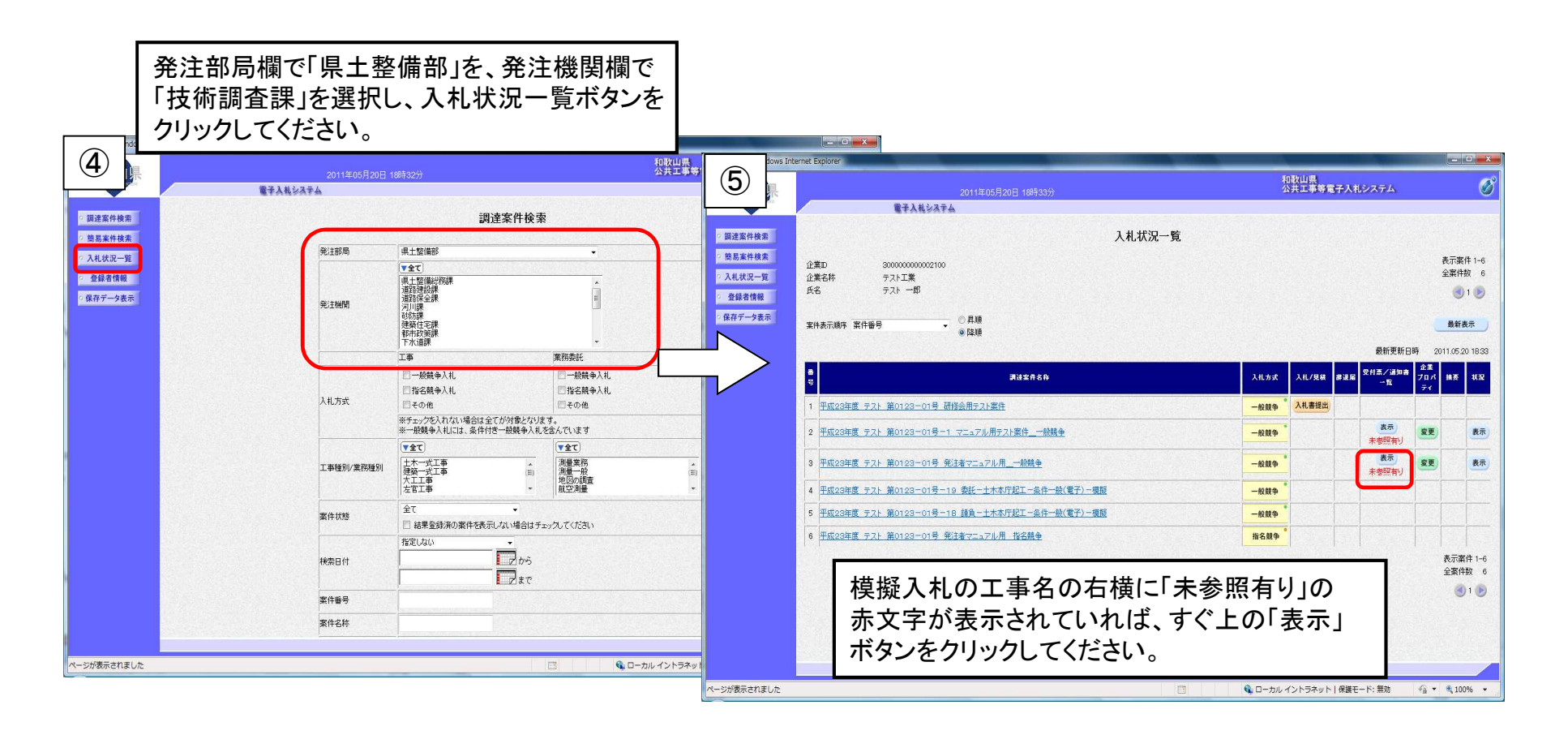

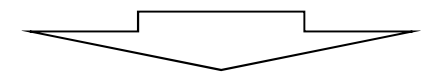

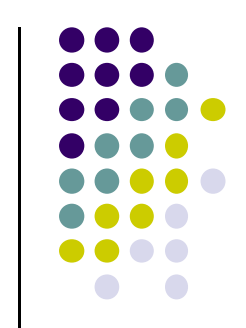

# 4.模擬入札手続き(6/19)(5)

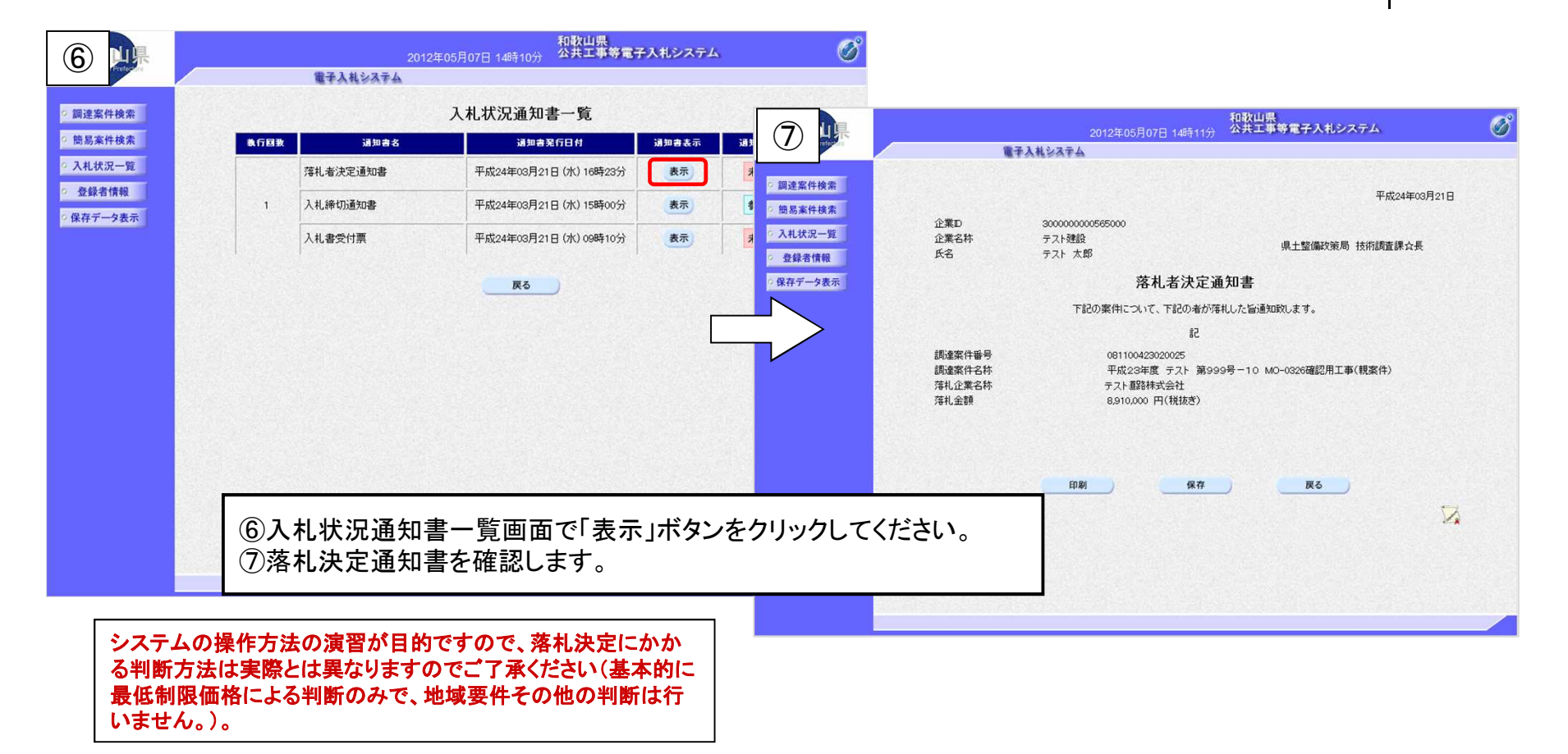

#### ※模擬入札の処理は以上で終了です。

# 5.わからないことがあれば・・・

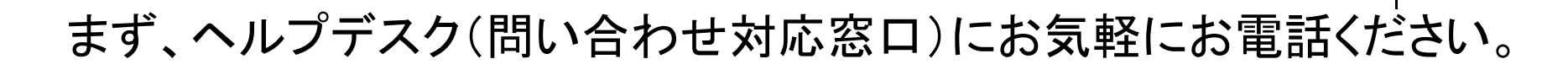

#### ヘルプデスク電話番号:0120-032-092

E-mailアドレス nyusatsu\_wakayama@jw.support.hitachi-systems.com (対応時間:平日9:00~17:30)

お問い合わせ例:

- ・電子入札の参加準備について
- ・システムを利用するためのパソコン設定について
- ・システムの操作方法について
- ・システム操作時のエラーやトラブルに関する対処について、など。

※ただし、個別の入札案件の内容や、制度に関するご質問の場合は各発注機関又は技術調査課に、 ICカードに関するご質問の場合はICカードを購入された各認証局にお問い合わせください。